# **How Do I Use the Vector EPS File**

An EPS file is a vector file format used in professional printing and large-scale images. This vector EPS file is best used in logos, billboards, posters, wall prints, and marketing paraphernalia, and advertising collaterals with graphics and illustrations.

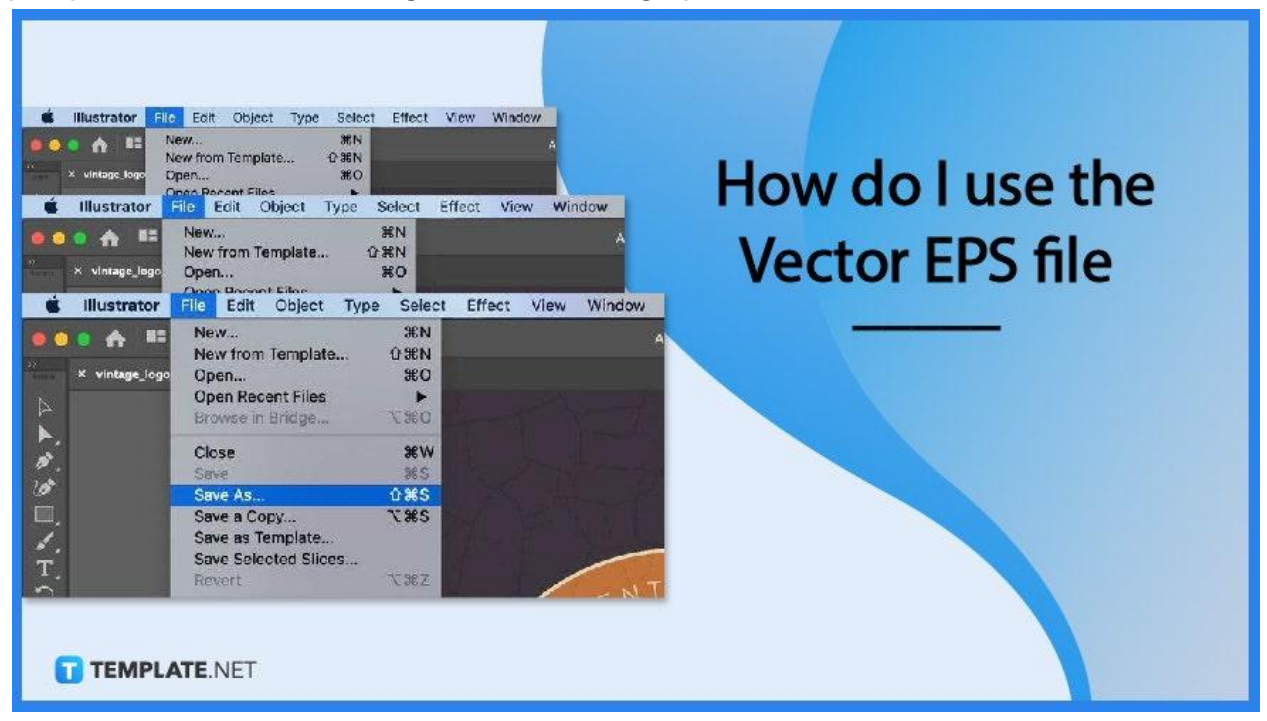

## **How Do I Use the Vector EPS File**

A vector EPS file is used in various ways and kinds, specifically in designing and printing graphics. Using it will provide you both quality and convenience.

## ● **Step 1: Save the file as .EPS**

Although there are various file formats available in the market, saving a file as .eps remains a legacy. This file format is compatible with almost all systems, applications, programs, and software.

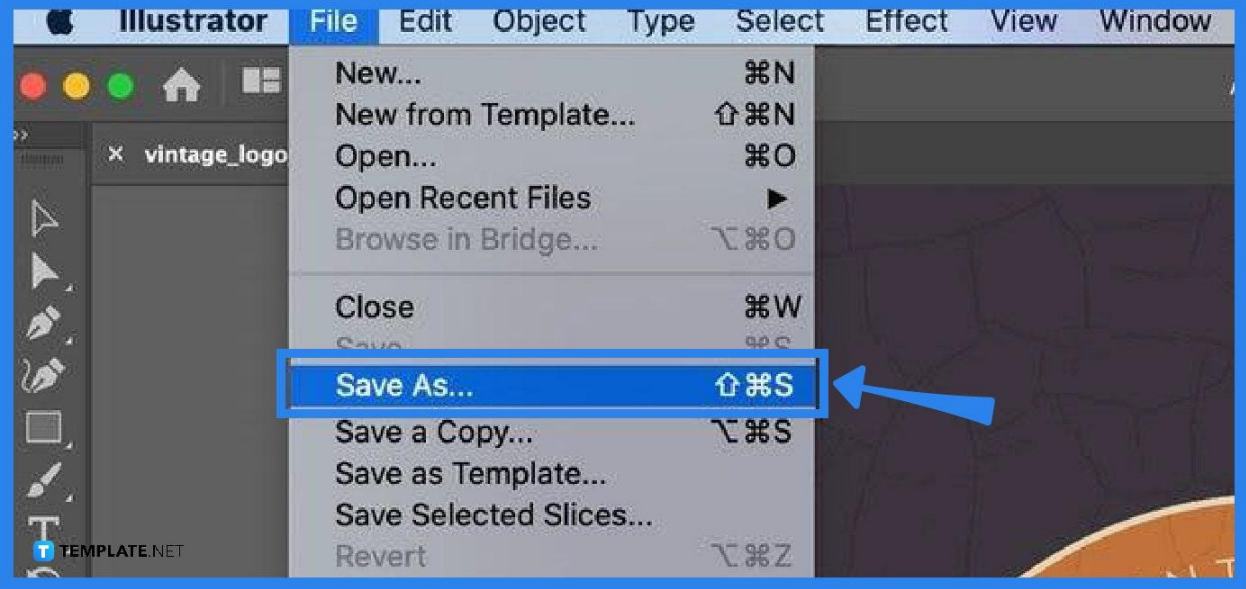

## ● **Step 2: Use for Printing**

The EPS file format is mainly and commonly used for professional printing and large-scale jobs. EPS files must contain a printable illustration created for marketing, advertising, art, and specialized reasons. An EPS file must be simpler to render than other vector file formats.

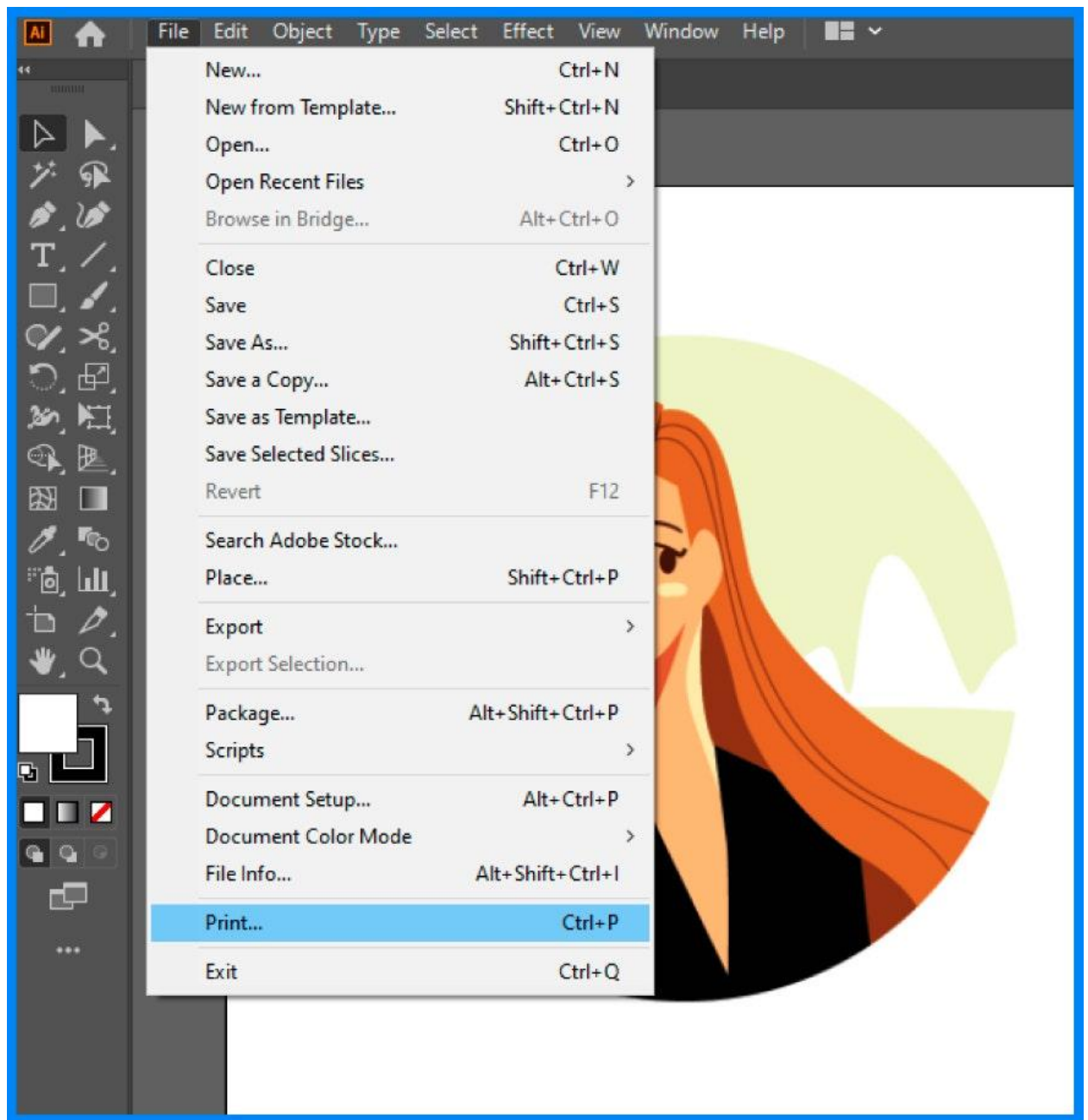

## ● **Step 3: Utilize in Expanded Images**

EPS files are suitable and compatible for expanded images or large-scale printing products, such as billboards or large tarpaulins. This file retains its quality regardless of scaling up or down.

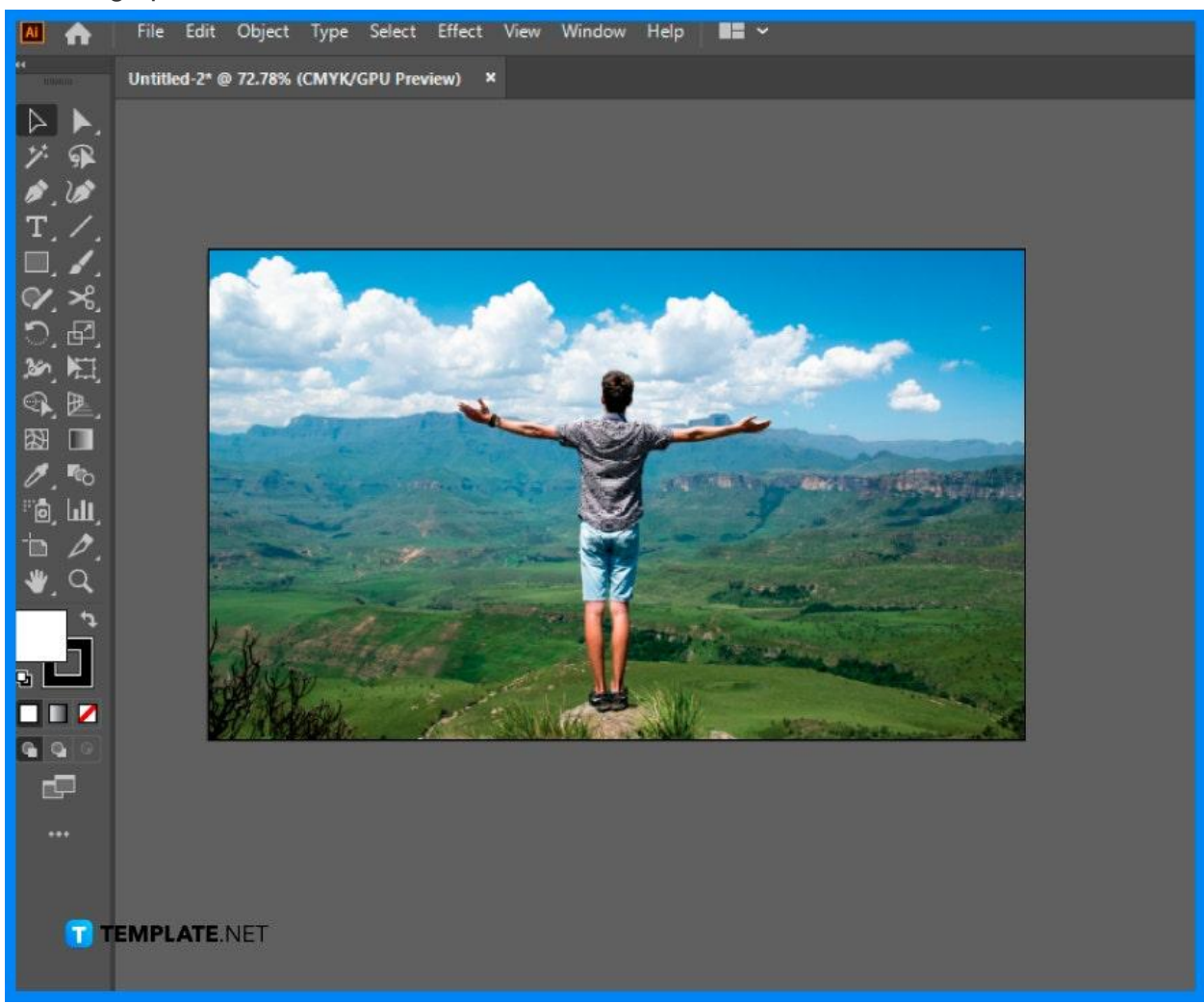

## **FAQs**

#### **Where are EPS files best used?**

EPS files are the best used for logo files, graphics, images, illustrations, creative texts, and other graphic designs.

#### **Can the EPS file be resized?**

Yes, EPS files can be easily resized and still remains their quality.

#### **What is the advantage of EPS files?**

Among the best advantage of an EPS file is its ability to remain good in quality even after scaling.

#### **What is one disadvantage of EPS files?**

One disadvantage of EPS files is it requires specialized software to open, especially for Android and Windows users.

#### **How to open an EPS file?**

For macOS, they can easily open the file because of the built-in capability of this operating system, while for Windows and other OS, a special software application is needed to open, view, and edit an EPS file.

#### **What programs open an EPS file?**

There are plenty of different programs that open an EPS file, some are cost-free and some are charged reasonably, but the common program used to open an EPS file is Adobe Illustrator.

#### **Is using an EPS file for free?**

The cost of using an EPS file depends on the software program that you are using; others offer free use on their basic functions, and some charge reasonably for every use.

#### **How to edit an EPS file?**

To edit an EPS file, specialized software must be used such as Adobe Illustrator, and some online applications, such as Gravit.

#### **What are similar file types as .eps?**

The similar file types for .eps are PNG, JPEG, TIFF, and GIF.

#### **What does EPS stand for?**

EPS is the short and abbreviated term for encapsulated postscript, a common vector file format.

### **Why use EPS file format?**

The EPS file format is perfect for large-scale printing jobs so you do not have to worry about image quality in using this file format.